# Projeto Eletromagnético de uma Máquina Síncrona de Ímã Permanente para Bombeio de Petróleo: Uma Perspectiva Educacional Utilizando Ferramentas de Código Aberto

Jose Antonio Toledo <sup>∗</sup> Thales Alexandre Carvalho Maia ∗∗ Leonardo Adolpho Rodrigues da Silva <sup>∗</sup>

<sup>∗</sup> Departamento das Engenharias de Telecomunica¸c˜oes e Mecatrˆonica, Universidade Federal de São João del-Rei. Ouro Branco, MG, Brasil. (e-mails: jose.toledo@ufsj.edu.br; leonardo@ufsj.edu.br). ∗∗ Departamento de Engenharia El´etrica, Universidade Federal de Minas Gerais. Belo Horizonte, MG, Brasil. (e-mail: thales@ufmg.br).

Abstract: The electrical submersible pumping (ESP) system is an important artificial lifting method of crude oil in the world oil production process. The three-phase induction motor that drives the pump has accentuated geometric restrictions and operates in hostile conditions of temperature and pressure in the production environment, so it has some design improvement points that must be explored for better machine performance, such as increased efficiency and higher power density. This work presents a development methodology for the electromagnetic design of a permanent magnet ESP motor using opensource software. The objective is to demonstrate that the appropriate and coordinated tools usage allows the design and optimization of systems with high technological challenges. In addition, there are advantages such as software transparency, no need for license costs and the possibility of parallel computing. Key design requirements and basic procedures are discussed in this paper.

**Resumo**: O sistema de bombeio centrífugo submerso (BCS) é um importante método de elevação artificial de óleo bruto no processo de produção mundial de petróleo. O motor de indução trifásico que aciona a bomba tem restrições geométricas acentuadas e opera em condições hostis de temperatura e pressão no ambiente de produção, logo possui alguns pontos de melhoria de projeto que devem ser explorados para melhor desempenho da máquina, como maior eficiência e maior densidade de potência. Este trabalho apresenta uma metodologia de desenvolvimento para o projeto eletromagnético de um motor de BCS de ímã permanente utilizando softwares de código aberto. O objetivo é demonstrar que o uso adequado e coordenado das ferramentas permitem o projeto e a otimização de sistemas com elevados desafios tecnológicos. Além destas, existem vantagens como a transparência do software, a não necessidade de custos com licenças e a possibilidade da computação paralela. Os principais requisitos de projeto e procedimentos básicos são discutidos neste artigo.

Keywords: ESP; Opensource Tool; Electrical Submersible Motor; Electromagnetic Design. Palavras-chaves: BCS; Ferramenta de Código Aberto; Motor Elétrico Submerso; Projeto Eletromagnético.

## 1. INTRODUCÃO

A produção de petróleo em larga escala exige o desenvolvimento contínuo de motores elétricos capazes de operar com mais segurança, eficiência e confiabilidade, uma vez que qualquer intervenção de manutenção envolve um exercício caro e demorado, principalmente em cenários offshore de ´aguas profundas (Minette et al., 2016). O valor do aluguel de sondas usadas na troca dos equipamentos, aliados à perda de produção, causam um significante impacto no resultado econômico da empresa (Betônico, 2013).

Os motores elétricos submersos, sejam de indução ou de ímã permanente, que acionam os sistemas de bombeio, demandam projetos com elevados desafios tecnológicos,

principalmente quando comparados aos motores elétricos de superfície. Isso ocorre principalmente pelas restrições geométricas do poço para instalação do conjunto de bombeio e pelas condições hostis de temperatura e pressão no ambiente de produção.

O desenvolvimento de máquinas especiais normalmente demanda de modelos computacionais através de sistemas de desenho assistido por computador (do inglês,  $commuter$ aided design ou CAD). Estas ferramentas permitem representar o sistema com maior fidelidade e, consequentemente, elaborar melhorias e otimizações durante o projeto. Tais características são supridas com o uso de softwares comerciais, contudo estes têm, muitas vezes, custos elevados e inacessíveis para projetistas iniciantes, autônomos e de empresas de pequeno porte. Além disso, cada software utiliza sua própria metodologia de desenvolvimento, forçando o usuário a seguir procedimentos específicos de projeto (Junk e Kuen, 2016).

Em contrapartida, a utilização de ferramentas de código aberto garante liberdade ao usuário, permitindo que ele defina sua própria metodologia de projeto, além da liberdade implementação de novos recursos que supram deficiências específicas. Logo, utilizando apenas de sistemas de código aberto, este trabalho propõe discutir e apresentar alguns aspectos do projeto eletromagnético de uma máquina elétrica rotativa de ímã permanente para aplicação no bombeio de petróleo, levando em consideração as diversas restrições impostas pelo ambiente de produção.

A organização do texto é feita da seguinte forma: a Seção 2 mostra o estado da arte do sistema de bombeio elétrico submerso, enquanto a Seção 3 detalha sobre motores elétricos submersos. Como é de interesse utilizar de softwares de código aberto para o projeto, apresenta-se na Seção 4 uma comparação entre ferramentas CAD comerciais e gratuitas, elucidando a importância dos sistemas de código aberto na formação profissional e no desenvolvimento de aplicações industriais. Finalizadas as revisões bibliográficas, descrevese na Seção 5 o problema tratado pelo presente trabalho e na Seção 6 a metodologia de projeto adotada. Assim, trata-se na Seção 7 do desenvolvimento eletromagnético do motor proposto, bem como da análise das simulações por meio das ferramentas de código aberto. Por fim, conclusões são apresentadas na Seção  $8.$ 

## 2. SISTEMA ELETRICO DE BOMBEIO SUBMERSO ´

Métodos de elevação artificial são usados para permitir a produção de poços não surgentes ou para aumentar a taxa de produção de poços ainda ativos. Uma estimativa mostra que existem cerca de 2 milhões de poços de petróleo em todo o mundo, dos quais 50% utilizam algum tipo de elevação artificial para produção (Takacs, 2018).

Uma bomba de bombeio centrífugo submerso (BCS) tem alto desempenho para produção de petróleo, sendo responsável por aproximadamente 10% da produção mundial de ´oleo bruto (Takacs, 2018). Um sistema BCS alimenta, com cabos de energia vindos da superfície, um motor elétrico submerso que aciona uma bomba centrífuga multiestágio. O sistema convencional para produção onshore está representado na Fig. 1.

## 3. MOTORES ELÉTRICOS SUBMERSOS

Os motores de indução são, normalmente, a solução adequada para grande parte das aplicações comuns devido à confiabilidade, preço de aquisição e eficiência, além da capacidade das indústrias de manter e operar essa classe de motor. Contudo, quando é necessária maior capacidade de torque, ou ainda menor volume e alta densidade de potência, esta topologia é menos adequada do que máquinas de ímã permanente (Brinner et al., 2014). sio apresentadas na Segio 8.<br>
2. SISTEMA ELÉTRICO DE BOMBEIO SUBMERSO Figura 1. Instalação BCS para produção de devação atribuidos de devação atribuidos de forentista a produção produção de progos não surgentes ou para au

O ímã permanente fornece fluxo magnético excepcionalmente forte no entreferro, o que permite o projeto de máquinas com maior potência comparadas àquelas de indu-

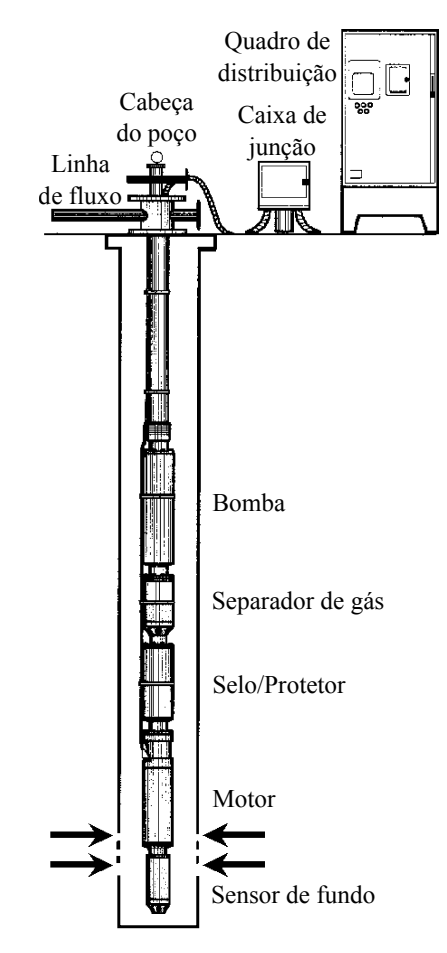

Figura 1. Instalação BCS para produção onshore. Modificado de Takacs (2018).

anterior fica clara após analisar os resultados obtidos por Brinner et al. (2014) no estudo comparativo de motores para aplica¸c˜oes BCS. Os autores obtiveram, para o motor de indução, potências de 5 e 10 HP com um rotor tradicional com barras redondas de cobre e um rotor aprimorado com barras moldadas, respectivamente. Contudo, estes valores foram inferiores aos 22 HP alcançados para o motor de mesmo comprimento construído com ímã permanente.

Diante do exposto, as Seções 3.1 e 3.2 apresentam informações retiradas de Takacs (2018) para motores de indução e de ímã permanente disponíveis em sistemas BCS, a fim de mostrar o estágio atual de desenvolvimento e operação dos equipamentos disponíveis no mercado. A partir da análise feita nessas seções, apresenta-se na Seção 5 a caracteriza-¸c˜ao do motor proposto para projeto utilizando ferramentas de código aberto.

#### 3.1 Motores de Indução

A maioria dos motores de BCS são do tipo gaiola de esquilo de dois polos por fase. A alimentação é provida pelo inversor de frequências que fornece corrente alternada (CA), trifásica e de frequência constante. Assim, a velocidade do motor de indução (do inglês, induction motor ou IM) trifásico e, consequentemente, da bomba centrífuga que ele aciona são constantes. Em condições de carga nominal, ele apresenta escorregamento de 100-150 rpm, sendo a velocidade síncrona de 3.600 e 3.000 rpm para frequências de 60 e 50 Hz, respectivamente.

Os motores individuais estão disponíveis em diferentes tamanhos, geralmente entre  $3-8$  in  $(7.6-20.3$  cm $)$  de diâmetro externo. Para um mesmo diâmetro de motor, a potência é aumentada a medida que o comprimento do motor cresce e, assim como em bombas, estão disponíveis motores em série compostos de no máximo três motores individuais, sendo mecanicamente acoplados em seus eixos e alimentados por um único cabo de alimentação.

Uma vez que o eixo de um único motor pode ter cerca de  $30$  ft  $(9,1 \text{ m})$  de comprimento, a eliminação de vibrações radiais é de primordial importância. Devido ao tamanho do eixo e as velocidades de rotação, o rotor é composto por v´arios segmentos curtos, geralmente 1 ft (30,5 cm) de comprimento, e s˜ao utilizados mancais radiais entre cada segmento, a fim de amortecer as forças radiais e, com isso, evitar vibrações excessivas. Para compensar a carga axial devido ao peso do eixo e do rotor, um mancal de escora é instalado na parte superior do motor.

#### 3.2 Motores de ´Im˜a Permanente

O motor síncrono de ímã permanente (do inglês, permanent magnet synchronous motor ou PMSM) utilizado em um sistema BCS pertence à classe de motores CA síncronos sem escovas, geralmente com dois ou quatro polos no rotor. A principal diferença construtiva do PMSM, comparado ao IM, está no rotor conter ímãs permanentes para fornecer o fluxo magnético de rotor.

Os estatores dos dois motores são praticamente idênticos, contudo os PMSMs possuem rotores com diâmetros menores, o que disponibiliza mais espaço radial para os enrolamentos do estator. Isso permite alocar mais fios de cobre nos enrolamentos de estator, aumentando a densidade de potência e diminuindo as perdas de estator. Uma característica adicional é que o campo criado pelo estator penetra apenas na profundidade dos ímãs do rotor e não no eixo do motor como no IM, aumentando a densidade de potência no entreferro e a eficiência do PMSM.

Um PMSM usado no serviço de BCS, ao contrário de um IM, não pode ser conectado diretamente à fonte de alimentação trifásica, necessitando de um conversor para acionamento do motor. A utilização de sensores de posição do rotor para controle vetorial não é viável no contexto de produção de petróleo, pois os sensores devem ser instalados no fundo do po¸co, enquanto os sinais devem ser conduzidos até a superfície onde está localizado o controlador do motor, gerando problemas com cabeamento, interferência eletromagnética, reflexão de sinais, entre outros.

Os PMSMs também possuem rotores compostos de seções individuais de cerca de 1 ft (30,5 cm) de comprimento. Os rotores contém ímãs permanentes montados na superfície ou embutidos no corpo do rotor, sendo a superfície dos ímãs normalmente revestida de metal ou coberta por alguma resina para evitar a corrosão do material de terras raras. Por questões comparativas, os IMs são formados por lâminas finas feitas de material ferromagnético e revestidas de material isolante em ambos os lados.

## 4. FERRAMENTAS DE CÓDIGO ABERTO

O uso de sistemas CAD no desenvolvimento de produtos teve considerável expansão desde sua introdução na década de 1960. Em quase todos os ramos técnicos da indústria há modelos 3D desenvolvidos e construídos com o auxílio de sistemas CAD que servem de base para os processos subsequentes de planejamento e fabricação (Junk e Kuen, 2016). Ele podem ser comerciais (código fechado e pago) e não comerciais, sendo estes divididos em freeware (código fechado e gratuito) e código aberto.

O mercado de softwares comerciais é dominado por fornecedores de sistemas CAD profissionais, como Autodesk, Dassault Systèmes e Siemens. Estes sistemas têm uma variedade de funções úteis para diversos tipos de aplicações industriais, além de outras adaptadas a ramos específicos, como em ind´ustrias automotivas e aeroespaciais. Contudo, para poder utilizar essa ampla gama de funções, os operadores precisam concluir horas de treinamentos com elevado custo. Além disso, as ferramentas comerciais demandam manutenção das licenças para permitir a atualização dos softwares. Por fim, são necessários muitos meses ou anos de experiência com o sistema para o usuário poder se beneficiar plenamente das funcionalidades (Junk e Kuen, 2016; Papachristou et al., 2019).

Por outro lado, alguns sistemas CAD oferecem apenas funções específicas para determinada simulação física, diminuindo etapas de projeto e informações na tela que são, muitas vezes, desnecessárias. Por exemplo, um software gratuito pode oferecer apenas suporte para importação da geometria do objeto em questão, deixando essa função de desenho para outro software dedicado a isso; ou ainda ser específico na análise eletrostática e magnetostática, deixando funções de análise transitória para outras ferramentas específicas. Pelo número limitado de funções disponíveis, estas ferramentas são mais fáceis para os usuários dominarem e, portanto, podem ser usadas efetivamente após um breve período de treinamento. Assim, sistemas CAD simples são igualmente adotados na formação profissional ou em cursos introdutórios nas escolas, bem como utilizados em empresas de pequeno e médio porte.

Os cursos tradicionais introduzem principalmente modelagem geométrica usando estruturas de linha, superfície e sólido, contudo um curso CAD/CAM deve ajudar aos alunos a alcançar pelo menos os quatro resultados a seguir (Papachristou et al., 2019): (i) capacidade de aplicar o conhecimento de matemática, ciências e engenharia; (ii) capacidade de projetar um sistema, componente ou processo para atender às necessidades; (iii) capacidade de identificar, formular e resolver problemas de engenharia; e  $(iv)$  capacidade de usar técnicas, habilidades e ferramentas de engenharia moderna para a prática de engenharia.

Zaheer et al. (2020) destacam várias razões para favorecer a plataforma de código aberto: (i) possibilidade de modificação flexível dos recursos de modelagem; (ii) inclusão de atributos que n˜ao existem em softwares comerciais, como alternativas de pré-processamento e pós-processamento; (iii) uso de computação massiva com ótimo custo-benefício de processamento; e (iv) transparência, sendo possível verificar o código fonte, investigar as funcionalidades implementadas e julgar sua confiabilidade.

O sistema CAD de código aberto para o projeto de circuitos elétricos é amplamente adotado em disciplinas técnicas de elétrica pelas instituições de ensino. Além disso, as indústrias e os institutos de pesquisa estão migrando para

softwares de código aberto ou internos a fim de executar análises eletromagnéticas nos projetos. As vantagens sobre os sistemas comerciais foram evidentes pelo fato de n˜ao necessitar de licenças para instalação nos computadores do laboratório e dispositivos particulares dos alunos. A pesquisa científica possibilitou o desenvolvimento de bibliotecas de código aberto e de solucionadores de análise de elementos finitos, além de que pacotes de software freeware alcançaram avaliação satisfatória por parte dos alunos (Junk e Kuen, 2016; Zaheer et al., 2020).

Diante do exposto, fica claro que as ferramentas gratuitas têm vantagens evidentes de custos financeiros e qualifica-¸c˜ao de pessoal quando comparadas `as ferramentas licenciadas. Isso permite que estudantes e profissionais que n˜ao podem adquirir softwares pagos consigam desenvolver suas aplicações e conquistar um espaço no mercado de trabalho. Diferentemente do setor da engenharia elétrica, alguns ramos industriais, como engenharia mecânica e indústria têxtil, ainda enfrentam muitas dificuldades na adoção de softwares gratuitos. Contudo, à medida que essa filosofia de ferramenta se expande, melhores serão os recursos que elas oferecem e mais pessoas/setores poderão se beneficiar.

Junk e Kuen (2016) enxergam, pelo número crescente de programas de simulação disponíveis na nuvem, que há uma tendência de crescimento para trabalhar em outras etapas do ciclo de desenvolvimento de produtos com a ajuda de softwares gratuitos. No futuro, espera-se uma conex˜ao  $\operatorname{confi\acute{a}vel}$ entre sistemas CAD simples e essas ferramentas de software de simulação por meio de interfaces fáceis de utilização, bem como projetos colaborativos usando recursos de compartilhamento de arquivos na nuvem e edição simultânea em um mesmo projeto.

## 5. DESCRIÇÃO DO PROBLEMA

Especificando que o motor tenha que acionar uma bomba de BCS a 1.200 rpm e ser alimentado por um inversor de frequências a 100 Hz, projeta-se um motor PMSM de elevada densidade de potência com 10 polos por fase. O poço de produção para instalação do conjunto possui um anular de 7 in (17,78 cm) de diâmetro, logo escolhe-se um motor de 5,5 in (13,97 cm) de diâmetro para o projeto. A potência do motor cresce à medida que seu comprimento aumenta, logo escolhendo uma máquina de 7 ft (2,13 m) de comprimento, será obtida na Seção 7 a potência mecânica como um dado de saída das simulações.

Como o objetivo é obter uma máquina de elevada densidade de potência, otimizações de projeto são necessárias. Para aumentar a potência, deve-se aumentar o fluxo concatenado e diminuir o fluxo de dispersão; logo, é necessário realizar uma otimização geométrica do motor a fim de reduzir a relutância do enlace de fluxo e aumentar a relutância do fluxo de dispersão.

## 6. METODOLOGIA DE PROJETO

Com base nas premissas de desenvolvimento, o projeto eletromagnético do motor deve ser feito com o auxílio de softwares gratuitos. Adicionalmente, as alterações geométricas podem ser feitas de forma iterativa, tal como mostra o diagrama da Fig. 2. Ao longo do projeto, análises críticas

das vantagens e desvantagens ao uso das ferramentas de código aberto são realizadas.

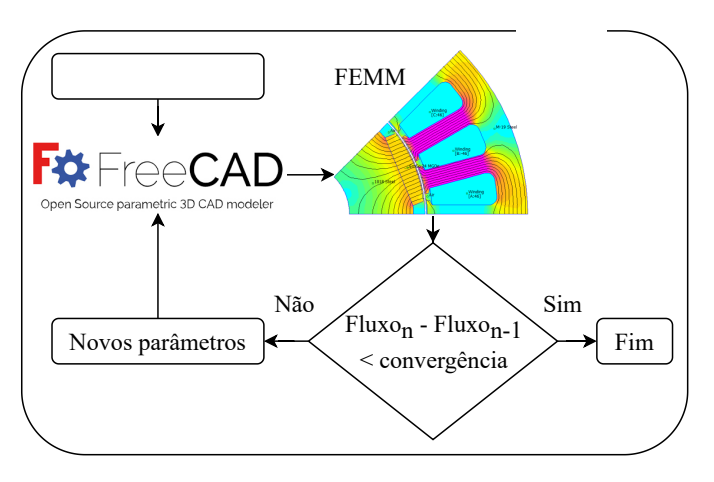

Figura 2. Organograma de otimização geométrica do motor PMSM projetado.

Inicialmente, são definidos os parâmetros inicias de projeto e as geometrias do motor PMSM. Com base nestas informações iniciais, o Python gera um desenho no software  $\rm FreeCAD,$ que é uma ferramenta CAD de modelagem  $3D$ de código aberto. Após obter o modelo, o código exporta o desenho para o software Finite Element Method Magnetics (FEMM), que disponibiliza de recursos para realizar estudos magnéticos, eletrostáticos, transferência de calor e circulação de corrente.

O FEMM realiza os cálculos eletromagnéticos e devolve os resultados para o Python. Um novo cálculo acontece, sendo que o Python comanda ao FreeCAD para gerar uma nova geometria. Esses passos se repetem até que o algoritmo entenda que o melhor resultado foi atingido. O método de convergência utilizado foi o quase-Newton, que permite encontrar zeros ou máximos e mínimos locais de funções.

O processo de desenho e modificação geométrica no FEMM não é simples, pois é necessário inserir pontos no espaço para depois interlig´a-los com segmentos retos ou curvos. Isso explica o porquê foi decidido realizar e modificar o desenho com o FreeCAD para depois exportar o desenho para o FEMM realizar as simulações. Para coordenar a operação e troca de informações entre as ferramentas, foi utilizado o Python, que é uma linguagem de programação de alto nível, interpretada, imperativa, orientada a objetos e funcional, bem como de tipagem dinâmica e forte que facilita o processo de depuração do código.

## 7. PROJETO ELETROMAGNETICO ´

Dois materiais principais definem o desempenho magnético de um motor PMSM, sendo eles: aço ferromagnético, também conhecido como aço elétrico, e ímã permanente. Com relação ao material ferromagnético, adotou-se o Fe- $3\%$ Si da empresa Aperam, que é um dos melhores aços brasileiros de grão não orientado (GNO). O FEMM possui bibliotecas com materiais já pré-configurados, contudo disponibiliza facilmente a inserção de novos materiais ao configurar parˆametros como coercividade, condutividade elétrica, curvas HB lineares ou não lineares, entre outros.

Para a seleção do ímã permanente, existem quatro principais tipos de materiais comerciais, sendo eles: Neodímio-Ferro-Boro (NdFeB), Samário-Cobalto (SmCo), Alumínio-Níquel-Cobalto (AlNiCo) e ímã de ferrite. Uma vez que o NdFeB é afetado pelas temperaturas do poço  $(100-200^{\circ}C)$ , o AlNiCo ter baixa coercividade e baixa força compressiva para suportar pressões do ambiente de produção, e o ímã de ferrite necessitar de mais espaço do que o disponível no motor, escolhe-se para projeto o material SmCo.

O motor de BCS é inundado em óleo dielétrico, logo o ímã permanente montado na superfície do rotor não é uma solução adequada em razão das perdas fluidodinâmicas, conhecidas como *windage losses*. Por outro lado, o ímã permanente enterrado pode manter a superfície do rotor lisa e uniforme, o que contribui para a redução de perdas por atrito com o fluido. Adotando a topologia de ímã permanente enterrado, existem duas principais maneiras de orientar o fluxo magnético do ímã: radial e tangencial.

Por mais que o fluxo radial do ímã seja apontado diretamente para o entreferro, o mesmo fluxo passa pelo eixo, o que leva `a dispers˜oes magn´eticas e, portanto, menor intensidade de fluxo no entreferro. A outra maneira de orientação dos ímãs força o fluxo tangencialmente sobre o rotor. Contudo, os ímãs são instalados com polaridades opostas (S-N, N-S, S-N, etc.) e, quando fluxos opostos se encontram, eles são forçados radialmente em direção ao estator. Logo, adotou-se para o presente projeto fluxo tangencial dos ímãs por ser superior em termos de fluxo radial no entreferro.

Define-se o tamanho da malha no momento em que os materiais são associados às regiões fechadas do desenho. Em condições normais, pode-se deixar o software escolher automaticamente o tamanho da malha, mas torna-se essencial alterá-lo caso o usuário veja que os triângulos têm uma dimensão relativamente grande com relação ao objeto a ser simulado. Deve-se ter mais atenção à região do entreferro, devendo sempre ser uma região com uma malha bem fina (triângulos pequenos).

Ao definir cobre nas regiões das ranhuras, o FEMM permite que sejam configurados o número de espiras e o sentido/valor da corrente que percorre as bobinas do motor. A forma com que esses condutores são inseridos nas ranhuras determina o fator de enrolamento da máquina. Por mais que um enrolamento distribuído permita síntese de onda mais pr´oxima da senoidal, adotou-se um enrolamento concentrado a fim de se obter maiores valores de torque. Visando reduzir perdas, foi escolhido um enrolamento concêntrico em vez de um com passo pleno. O fator de torção foi escolhido unitário, pois já ocorre naturalmente a torção do eixo quando o torque é aplicado na BCS.

O último passo antes de executar a simulação é definir as condições de fronteira. Logo, pode-se criar uma região fechada e externa ao motor em que todo o fluxo magnético da simulação ficará contido. Com isso, diante de toda parametrização apresentada, aplica-se a metodologia iterativa da Fig. 2 para ajustar a geometria a fim de reduzir os fluxos de dispersão e aumentar os fluxos concatenados, ou seja, obter uma maior densidade de fluxo no entreferro.

A Fig. 3 ilustra um exemplo de variação geométrica na base dos ímãs do motor PMSM projetado. A Fig. 3(a) mostra uma versão da máquina em que a relutância para o fluxo de dispersão é menor, ou seja, há mais fluxo de dispersão na m´aquina e, consequentemente, menor densidade de fluxo no entreferro. A alteração geométrica da Fig.  $3(b)$ aumentou a relutância do fluxo de dispersão, produzindo mais fluxo de entreferro. Esta afirmação fica evidente ao apresentar, na Fig. 3(c), as densidades espaciais de fluxo no entreferro para os casos sem ajuste e ajustado.

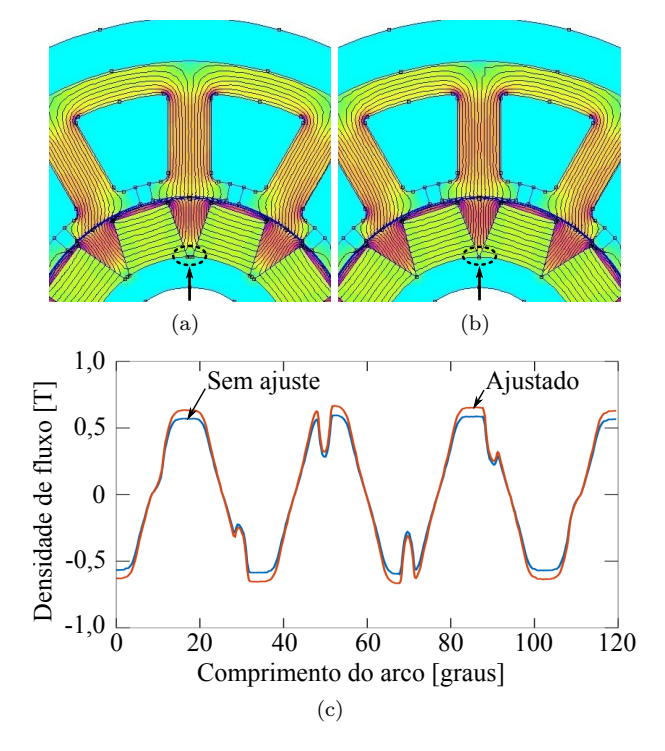

Figura 3. Ajuste geométrico na base dos ímãs do motor, criando caminhos de  $(a)$  menor e  $(b)$  maior relutância para o fluxo de dispersão. Os gráficos em (c) representam as densidades espaciais de fluxo no entreferro para os dois casos.

Após diversos outros ajustes geométricos no projeto eletromagnético, obtém-se os resultados da Fig. 4 para o modelo utilizando entreferro de 0,5 mm. Perceba que a geometria final da Fig.  $4(a)$  não tem as bases dos ímãs coladas igual ao da Fig. 3(b) devido `a impossibilidade de construir tal geometria. O software encontra a melhor geometria teórica, mas o projetista deve sempre ficar atento aos detalhes e tecnologias de fabricação para avaliar a viabilidade de construção da máquina.

De acordo com o resultado da Fig. 4(b), o valor de pico de 1,8 T foi alcançado para a densidade de fluxo no entreferro, apresentando melhoras significativas quando comparado aos resultados iniciais obtidos na Fig. 3(c). Ao atingir determinados valores de fluxo, as melhoras se tornam menos significativas, como mostra a Fig. 4(c). A partir desse momento, o gasto de tempo de projeto para obter variações pequenas já não se justifica e o processo iterativo pode ser interrompido manual ou automaticamente.

O motor PMSM de  $5,5$  in  $(13,97 \mbox{ cm})$  de diâmetro e  $7$ ft (2,13 m) projetado neste trabalho produziu 91 HP (68 kW) de potência no eixo mecânico para a velocidade de rotação de 1.200 rpm e alimentação eficaz de 248 V/140 A. A fim de se avaliar a qualidade do projeto apresentado, podem

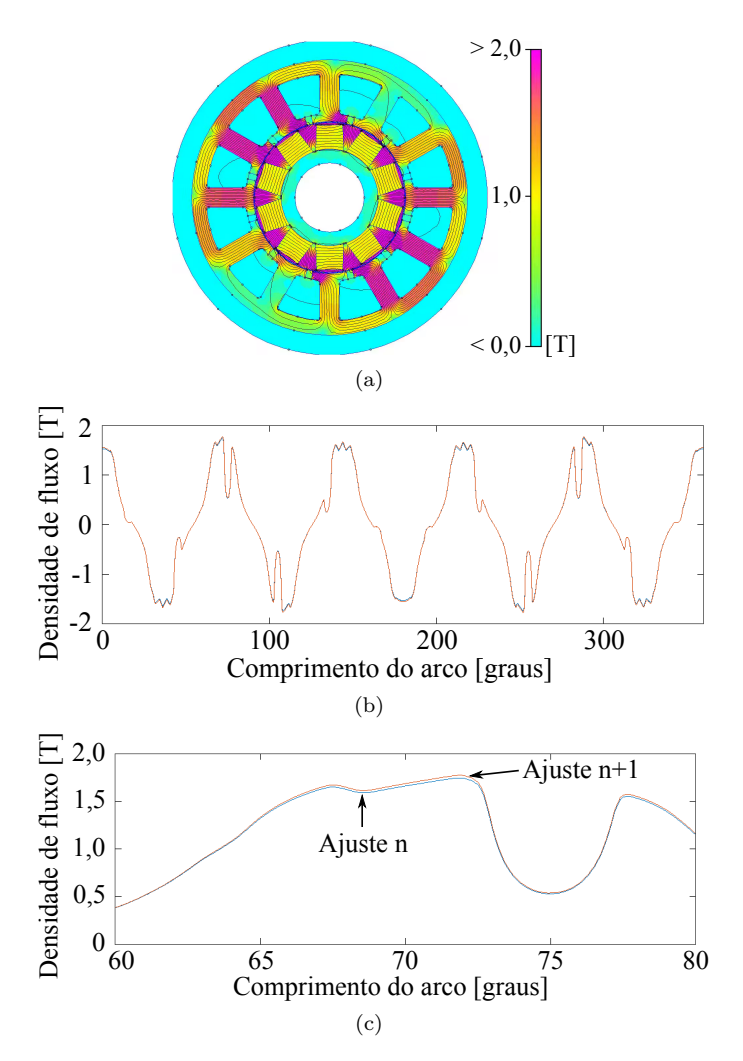

Figura 4. (a) Resultado do projeto eletromagnético para o motor PMSM projetado, bem como representações (b) completa e (c) zoom da densidade de fluxo magnético obtido.

ser feitas comparações com um IM de dimensões próximas e comercialmente dispon´ıvel pela fabricante Schlumberger. O IM tipo S da série 562 REDA Maximus tem 5,62 in  $(14,27 \text{ cm})$  de diâmetro e 7,1 ft  $(2,16 \text{ m})$  de comprimento, produzindo 75 HP (55,9 kW) para 453 V/60 Hz e 62,5 HP (46,6 kW) para 430 V/50 Hz, ambos com 88,1 A.

O FEMM possui ferramentas simples e úteis para análise da simulação. Um único ponto, um segmento de reta ou uma área podem ser analisados, indicando numericamente ou em gráficos as várias grandezas físicas medidas na região de interesse. Existe a possibilidade de visualizar informações dos circuitos contidos na simulação (bobinas do motor). S˜ao mostrados valores de corrente, queda de tensão no enrolamento, fluxo concatenado, indutância, resistência e potência de perdas no enrolamento.

Mesmo com malha bastante fina, a simulação no FEMM ocorreu de forma consideravelmente rápida. Um dos motivos para a diferença de velocidade e consumo de memória entre as ferramentas comerciais e de código aberto é que, na última, o programa só utiliza as funções e pacotes que necessitam para aquela simulação, o que geralmente não ocorre nos softwares pagos, que carregam vários toolbox desnecessariamente. Além disso, a possibilidade de realizar comunicações com linguagens de programação (Python), ferramentas CAD (FreeCAD) e simulação de circuitos elétricos (LTSpice e Octave) permite a elaboração de projetos sofisticados. A desvantagem observada em relação aos softwares pagos é que o FEMM não é tão intuitivo em um primeiro contato. Geralmente as ferramentas comerciais são mais intuitivas e o usuário rapidamente consegue gerar um resultado, principalmente a partir de modelos e exemplos prontos que o fabricante fornece.

#### 8. CONCLUSÃO

Utilizando apenas de ferramentas de código aberto, a metodologia iterativa proposta para o projeto eletromagnético de um motor PMSM para aplicações no bombeio de petróleo se mostrou eficiente, permitindo o desenvolvimento de um motor de alta densidade de potência que atende às restrições geométricas, de temperatura e de pressão do ambiente de produção de petróleo. Como esperado, as densidades de potência do motor síncrono de ímã permanente se mostraram superiores aquelas obtidas por motores elétricos submersos de indução comerciais.

A expansão e automação da metodologia iterativa permite que esse processo seja incorporado a outras ferramentas em trabalhos futuros, por exemplo, durante simulações com o conversor de potência. Dessa forma, a otimização geométrica feita para o projeto eletromagnético para aumento da densidade de potência do motor pode ser complementada com uma metodologia de redução de perdas elétricas com o uso de um conversor acionando o motor.

#### **REFERÊNCIAS**

- Betônico, G.C. (2013). Estudo da distribuição de temperatura em motores de bombas centrífugas submersas. Master's thesis, Universidade Estadual de Campinas, Campinas, SP. doi:10.47749/T/UNICAMP.2013.903395.
- Brinner, T.R., McCoy, R.H., e Kopecky, T. (2014). Induction versus permanent-magnet motors for electric submersible pump field and laboratory comparisons. IEEE Transactions on Industry Applications, 50(1), 174–181. doi:10.1109/TIA.2013.2288203.
- Junk, S. e Kuen, C. (2016). Review of open source and freeware cad systems for use with 3d-printing. Procedia CIRP, 50, 430–435. doi:10.1016/j.procir.2016.04.174. 26th CIRP Design Conference.
- Minette, R.S., SilvaNeto, S.F., Vaz, L.A., e Monteiro, U.A. (2016). Experimental modal analysis of electrical submersible pumps. Ocean Engineering, 124, 168–179. doi:10.1016/j.oceaneng.2016.07.054.
- Papachristou, E., Kyratsis, P., e Bilalis, N. (2019). A comparative study of open-source and licensed cad software to support garment development learning. Machines, 7(2). doi:10.3390/machines7020030.
- Takacs, G. (2018). Electrical Submersible Pumps Manual. Gulf Professional Publishing, Cambridge, MA, 2 edition.
- Zaheer, M., Lindh, P., Aarniovuori, L., e Pyrhönen, J. (2020). Comparison of commercial and open-source fem software: A case study. IEEE Transactions on Industry Applications, 56(6), 6411–6419. doi:10.1109/TIA.2020. 3015827.